# WLAN-Modul M-RTL8188ETV/3.3 **Best.Nr. 712 223**

Auf unserer Website www.pollin.de steht für Sie immer die aktuellste Version der Anleitung zum Download zur Verfügung.

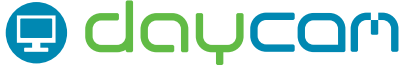

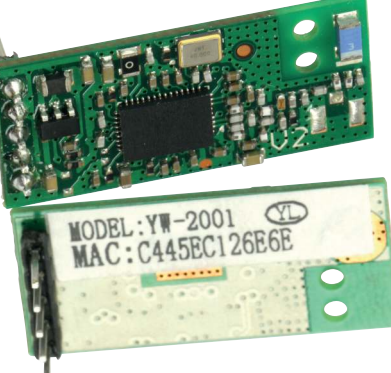

# Betriebsanleitung

## **Sicherheitshinweise**

• Diese Bedienungsanleitung ist Bestandteil des Produktes. Sie enthält wichtige Hinweise zur Inbetriebnahme und Bedienung! Achten Sie hierauf, auch wenn Sie das Produkt an Dritte weitergeben! Bewahren Sie deshalb diese Bedienungsanleitung zum Nachlesen auf!

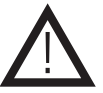

- Verwenden Sie das Funkmodul nur unter Einhaltung der gesetzlichen Bestimmungen (siehe "Bestimmungsgemäße Verwendung" auf Seite 2 dieser Anleitung).
- Benutzen Sie das Funkmodul nicht weiter, wenn es beschädigt ist.
- Schließen Sie auf keinen Fall 230 V~ Netzspannung an. **Es besteht Lebensgefahr!**
- Beim Umgang mit Produkten die mit elektrischer Spannung in Berührung kommen, müssen die gültigen VDE-Vorschriften eingehalten werden.
- In Schulen, Ausbildungseinrichtungen, Hobby- und Selbsthilfewerkstätten ist das Betreiben durch geschultes Personal verantwortlich zu überwachen.
- In gewerblichen Einrichtungen sind die Unfallverhütungsvorschriften des Verbandes der gewerblichen Berufsgenossenschaften für elektrische Anlagen und Betriebsmittel zu beachten.
- Das Produkt darf nicht fallen gelassen oder starkem mechanischem Druck ausgesetzt werden, da es durch die Auswirkungen beschädigt werden kann.
- Das Gerät muss vor Feuchtigkeit, Spritzwasser und Hitzeeinwirkung geschützt werden.
- Betreiben Sie das Gerät nicht in einer Umgebung, in welcher brennbare Gase, Dämpfe oder Staub sind.
- Dieses Gerät ist nicht dafür bestimmt, durch Personen (einschließlich Kinder) mit eingeschränkten physischen, sensorischen oder geistigen Fähigkeiten oder mangels Erfahrung und/oder mangels Wissen benutzt zu werden, es sei denn, sie werden durch eine für ihre Sicherheit zuständige Person beaufsichtigt oder erhielten von ihr Anweisungen, wie das Gerät zu benutzen ist.
- Entfernen Sie keine Aufkleber vom Produkt. Diese können wichtige sicherheitsrelevante Hinweise enthalten.
- Das Produkt ist kein Spielzeug! Halten Sie das Gerät von Kindern fern.

#### Bestimmungsgemäße Verwendung

Die DAYCOM-Funkmodul-Serie ist eine kostengünstige Möglichkeit eine schnurlose Datenübertragung zu verwirklichen. Über die integrierte USB-Schnittstelle können die Module leicht angesteuert werden. So kann mit geringem Aufwand eine schnurlose Datenübertragung hergestellt werden. Aufgrund der sehr kleinen Bauform können die Module auch bei beengten Platzverhältnissen eingesetzt werden. Dank der Stiftleiste ist trotz SMD-Bauweise ein leichter Anschluss möglich.

Die Betriebsspannung beträgt 5 V-. Der Aufbau entspricht der Schutzklasse III.

Eine andere Verwendung als angegeben ist nicht zulässig! Änderungen können zur Beschädigung dieses Produktes führen, darüber hinaus ist dies mit Gefahren, wie z.B. Kurzschluss, Brand, elektrischem Schlag etc. verbunden. Für alle Personen- und Sachschäden, die aus nicht bestimmungsgemäßer Verwendung entstehen, ist nicht der Hersteller, sondern der Betreiber verantwortlich.

Bitte beachten Sie, dass Bedien- und/oder Anschlussfehler außerhalb unseres Einflussbereiches liegen. Verständlicherweise können wir für Schäden, die daraus entstehen, keinerlei Haftung übernehmen.

#### Anschlussplan

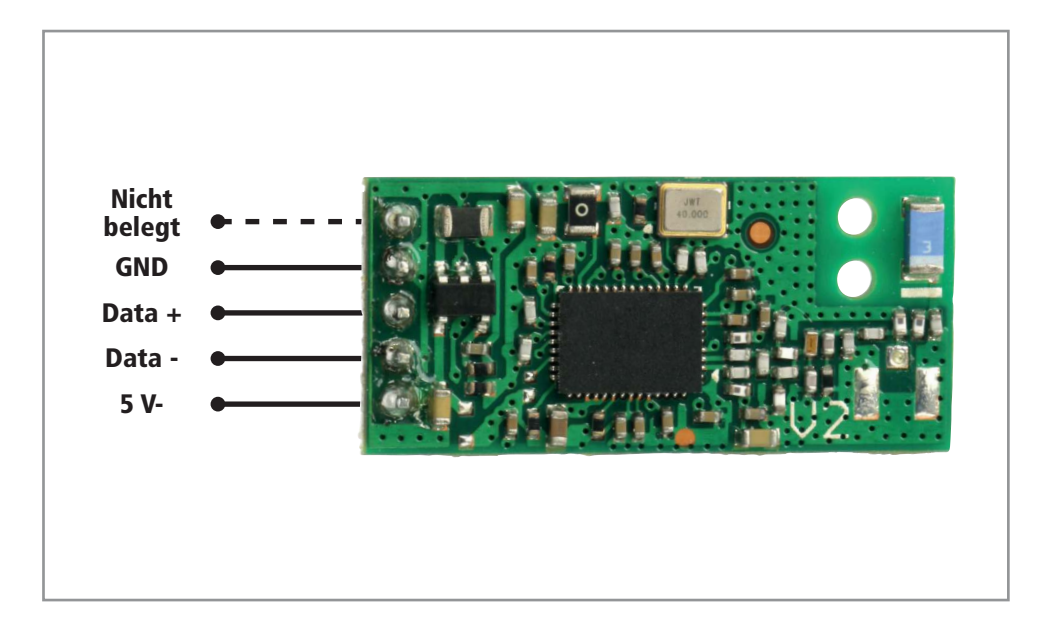

#### Inbetriebnahme

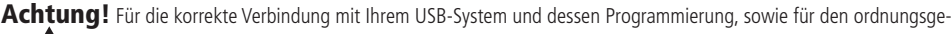

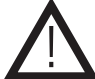

mäßen Betrieb sind Sie verantwortlich! Für alle aus falschem Anschluss, falscher Programmierung und/oder falschem Betrieb resultierenden Schäden

oder Gesetzesüberschreitungen tagen Sie alleine die Verantwortung!

#### Anschluss

- Verbinden Sie die Anschlüsse Data +, Data und GND mit Ihrer USB-Schnittstelle. Für die Betrieb an einem herkömlichen PC ist die Verwendung eines USB-A-Kabels auf offene Kabelenden bzw. auf eine passende Buchsenleiste ideal.
- Verbinden Sie den 5 V- Anschluss und den GND-Anschluss richtig gepolt mit einer stabilisierten 5 V- Spannungsquelle. **Hinweis:** Es kann auch die 5 V- Schiene Ihrer USB-Schnittstelle als Spannungsversorgung verwendet werden.
- Aufgrund der integrierten WLAN-Antenne kann auf eine externe Antenne verzichtet werden.

#### Verwendung am PC

- Stecken Sie das angeschlossene USB-Kabel in einen freien USB-Port Ihres PC.
- Bei den meisten aktuellen Betriebssystem sollte das WLAN-Modul automatisch erkannt werden.
- Sollte der Treiber nicht automatisch installiert werden, können Sie den benötigten Treiber für dem REALTEK RTL8188ETV Chipsatz über die Realtek-Homepage **www.realtek.com** beziehen.

#### Problembehandlung

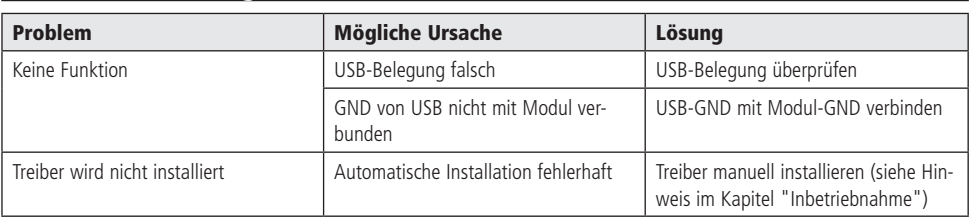

## Technische Beratung

Brauchen Sie Hilfe bei der Montage oder Installation? Kein Problem, unter der nachfolgenden Rufnummer erreichen Sie speziell geschulte Mitarbeiter, die Sie gerne bei allen technischen Fragen beraten.

## **+49 (0) 8403 920 - 930**

Montag bis Freitag von 8:00 bis 17:00 Uhr

### Technische Daten

- Betriebsspannung: 5 V-
- Chipsatz: REALTEK RTL8188ETV
- Standard: IEEE 802.11 b/g/n
- Übertragungsrate: 150 Mbps
- Frequenzbereich: 2,4 GHz
- Schnittstelle: USB 2.0 (5-polige Stiftleiste, RM 2)
- Betriebstemperatur: -10...+60 °C
- Geeignet für Windows (ab Win 2000) und Linux
- Platinenmaße (LxBxH): 27x12x2,2 mm

#### Lieferumfang

- WLAN-Modul
- Anleitung

Der Hersteller erklärt, dass dieses Produkt bei bestimmungsgemäßer Verwendung den grundlegenden Anforderungen des §3 und den übrigen einschlägigen Bestimmungen des FTEG (Artikel 3 der R&TTE) entspricht.

Die Konformitätserklärung ist auf unserer Homepage **www.pollin.de** im Bereich "Kontakt und Service" als Download zur Verfügung gestellt.

Das Gerät ist für die Verwendung in allen Ländern der Europäischen Union sowie in Norwegen, Island und in der Schweiz vorgesehen. In Frankreich ist der Betrieb nur in geschlossenen Räumen zulässig!

## Symbolerklärung

Das Symbol mit dem Ausrufezeichen im Dreieck weist auf wichtige Hinweise in dieser Bedienungsanleitung hin, die unbedingt zu beachten sind. Des Weiteren wenn Gefahr für Ihre Gesundheit besteht, z.B. durch elektrischen Schlag.

 $\epsilon$ 

Das Gerät darf nur in trockenen und geschützten Räumen verwendet werden.

#### **Entsorgung**

Elektro- und Elektronikgeräte, die unter das Gesetz "ElektroG" fallen, sind mit nebenstehender Kennzeichnung versehen und dürfen nicht mehr über Restmüll entsorgt, sondern können kostenlos bei den kommunalen Sammelstellen z.B. Wertstoffhöfen abgegeben werden.

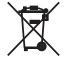

!

Als Endverbraucher sind Sie gesetzlich (Batterien-Verordnung) zur Rückgabe gebrauchter Batterien und Akkus verpflichtet. Schadstoffhaltige Batterien/ Akkus sind mit nebenstehender Kennzeichnung versehen. Eine Entsorgung über den Hausmüll ist verboten.

Verbrauchte Batterien/ Akkus können kostenlos bei den kommunalen Sammelstellen z.B. Wertstoffhöfen oder überall dort abgegeben werden, wo Batterien/ Akkus verkauft werden!

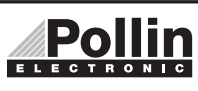

Diese Bedienungsanleitung ist eine Publikation von Pollin Electronic GmbH, Max-Pollin-Straße 1, 85104 Pförring. Alle Rechte einschließlich Übersetzung vorbehalten. Reproduktion jeder Art, z.B. Fotokopie, Mikroverfilmung oder die Erfassung in elektronischen Datenverarbeitungsanlagen, bedürfen der schriftlichen Genehmigung des Herausgebers. Nachdruck, auch auszugsweise, verboten. Diese Bedienungsanleitung entspricht dem technischen Stand bei Drucklegung. Änderung in Technik und Ausstattung vorbehalten.

## ©Copyright 2015 by Pollin Electronic GmbH